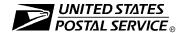

## **Back Pay Decision/Settlement Worksheet**

INSTRUCTIONS: The applicable sections of this form, depending on the calculation method used (see ELM 436), must be completely filled out before the Minneapolis Accounting Service Center (ASC) can process this back pay claim. The employee must review and agree to the information provided on this form prior to submission to the ASC.

Do not attach or forward any additional documentation supporting this claim, unless otherwise specified. ALL supporting documentation must be retained as a part of the back pay file at the final approval level.

| A. General Informa              | ation (Must be                      | completed)                                                                                                    |                   |                                                              |                                                                                       |                                                                                                    |  |  |  |
|---------------------------------|-------------------------------------|----------------------------------------------------------------------------------------------------|-------------------|--------------------------------------------------------------|---------------------------------------------------------------------------------------|----------------------------------------------------------------------------------------------------|--|--|--|
| 1. Employee's Name              | ·                                   | • ,                                                                                                    |                   | 2. Address of Employing Office                               |                                                                                       |                                                                                                    |  |  |  |
| 3a. Social Security Nu          | mber 3b                             | . Designation/Activity                                                                                          | / Code            |                                                              |                                                                                       |                                                                                                    |  |  |  |
| 4. Back Pay Period (Fi          | rom/to: month, day                  | v, year)                                                                                                    |                   | 5. Finance Number                                            |                                                                                       |                                                                                                    |  |  |  |
| 6. Calculation Method           | (Check only one)                    |                                                                                                    |                   |                                                              |                                                                                       |                                                                                                    |  |  |  |
| ☐ Direct Calculatio             |                                     | arations, suspensions<br>complete all sections.                                                                 |                   | ☐ Pay Differential:                                          | plete section H. Section E should<br>e completed if a salary progression<br>licable.) |                                                                                                    |  |  |  |
| ☐ Indirect Calculati            | are affec<br>decision.<br>appropris | te section F. No bene<br>ted unless specified i<br>If such is the case, t<br>ate data must be note<br>D and H.) | in the<br>the     | ☐ Erroneous Separation for Optional Retirement               | must a<br>stating<br>if an ai<br>the em<br>statem<br>payme                            | plete sections D, E, and G, and you attach either: (a) a letter from OPM of the amount of erroneous payments innuity has been paid; or (b) a copy of aployee's NARECS monthly annuity ment stating amount of erroneous ents if no annuity payments were end by the employee.) |  |  |  |
| 7a. Forum of Decision           | Award or Settlem                    | ent Agreement (Ched                                                                                             | ck only one)      |                                                              | 7                                                                                     | b. Date of Decision                                                                                                    |  |  |  |
| ☐ Grievance (Steps☐ Arbitration |                                     |                                                                                                    | ☐ EEOC<br>☐ Court | ☐ Other:                                                     |                                                                                       |                                                                                                    |  |  |  |
|                                 |                                     | e sent to the San M                                                                                             | lateo ASC fo      |                                                              |                                                                                       | urt costs and/or attorney fees.                                                                                                    |  |  |  |
| 9a. Were Court Costs            |                                     |                                                                                                    |                   | 10a. Were Attorney's Fees Awarded?                           |                                                                                       |                                                                                                    |  |  |  |
| ☐ Yes (Complete ii<br>☐ No      | tems 9b and 9c)                     |                                                                                                    |                   | ☐ Yes (Complete items 10b and 10c) ☐ No                      |                                                                                       |                                                                                                    |  |  |  |
| 9b. Amount Awarded              |                                     |                                                                                                    |                   | 10b. Amount of Fee \$                                        |                                                                                       |                                                                                                    |  |  |  |
| 9c. Name and Address            | s of Payee                          |                                                                                                    |                   | 10c. Name and Address of Atto                                | orney                                                                                 |                                                                                                    |  |  |  |
| B. Periods Disallo              |                                     | (0)                                                                                                    |                   | O For Follow to Oorl Out it Fordown at # it date helps)      |                                                                                       |                                                                                                    |  |  |  |
| For Receipt of Work             | ers Compensatio                     | n (Cneck only one)                                                                                              |                   | 2. For Failure to Seek Outside Employment (List dates below) |                                                                                       |                                                                                                    |  |  |  |
| ☐ Full Compensati               | on                                  | ☐ Partial Compens                                                                                               | sation            | Date From                                                    |                                                                                       | Date To                                                                                                    |  |  |  |
| Date From                       | Date To                             | Amount R                                                                                                    | Received          |                                                              |                                                                                       |                                                                                                    |  |  |  |
|                                 |                                     | \$                                                                                                    |                   |                                                              |                                                                                       |                                                                                                    |  |  |  |
|                                 |                                     | \$                                                                                                    |                   |                                                              |                                                                                       |                                                                                                    |  |  |  |
|                                 |                                     | \$                                                                                                    |                   |                                                              |                                                                                       |                                                                                                    |  |  |  |

| C. Dollar (\$) An                                            |                                      |               |                                          |                  |                                                                                                    |                                                                                                    |                            |                             |  |  |  |
|--------------------------------------------------------------|--------------------------------------|---------------|------------------------------------------|------------------|----------------------------------------------------------------------------------------------------|----------------------------------------------------------------------------------------------------|----------------------------|-----------------------------|--|--|--|
| Receipt of Unemployment Compensation During Back Pay Period? |                                      |               |                                          |                  |                                                                                                    | 2. Gross Earnings Received in Outside Employment (NOTE: If self employed, only report net earnings.) |                            |                             |  |  |  |
| ☐ Yes (See below) ☐ No                                       |                                      |               |                                          |                  |                                                                                                    |                                                                                                    |                            |                             |  |  |  |
| Paying State:                                                |                                      |               |                                          |                  | ☐ Yes                                                                                                    | (See below)                                                                                          | □ No                       |                             |  |  |  |
| Date From                                                    | Di                                   | ate To        | Amou                                     | nt Received      | Dat                                                                                                    | e From                                                                                               | Date To                    | Amount Received             |  |  |  |
|                                                              |                                      |               |                                          |                  |                                                                                                    |                                                                                                    |                            |                             |  |  |  |
|                                                              |                                      |               |                                          |                  |                                                                                                    |                                                                                                    |                            |                             |  |  |  |
| 3a. Receipt of a Te                                          | erminal Leave Pay                    | yment (Attaci | <br>n Form 224                           | 6 or other appli | L<br>cable docum                                                                                                    | nentation)                                                                                           | 3b. If Leave Was Overdra   | wn, Was a Bill Established? |  |  |  |
| ☐ Yes (See be                                                | elow)                                | ☐ No          |                                          |                  | ☐ Yes ☐ No                                                                                                    |                                                                                                    |                            |                             |  |  |  |
| Gross Terminal Lea                                           | ave Payment                          |               |                                          |                  | Date Paid                                                                                                    |                                                                                                    | Number of Annual Leav      | ve Hours                    |  |  |  |
| D. Benefit Elec                                              |                                      |               |                                          |                  |                                                                                                    |                                                                                                    |                            |                             |  |  |  |
| Health Insurance                                             | e (Check only one                    | e)            |                                          |                  | 2. Life Insu                                                                                                    | irance (Check                                                                                        | ( only one)                |                             |  |  |  |
| ☐ Enroll as Ne                                               | w Employee                           | Reti          | oactive Re                               | instatement      | ☐ Enr                                                                                                    | oll as New En                                                                                        | nployee                    | roactive Reinstatement      |  |  |  |
| If Checked, the Following                                    |                                      |               |                                          |                  | If Checked, Complete the Following:                                                                                                    |                                                                                                    |                            |                             |  |  |  |
| Plan Code                                                    |                                      |               | ollment Coi<br>ver termina               |                  | Plan Code                                                                                                    |                                                                                                    |                            |                             |  |  |  |
| Effective Date                                               |                                      |               |                                          |                  | Effective Date                                                                                                    |                                                                                                    |                            |                             |  |  |  |
| 3. Thrift Savings P                                          | lan (Check only o                    | nne)          |                                          |                  |                                                                                                    |                                                                                                    | May Not Increase Their Lif |                             |  |  |  |
| ☐ Enroll as Ne                                               | w Employee                           | Reti          | oactive Re                               | instatement      | Leave Benefits - Indirect Calculations Only (Check only one)                                                                                                    |                                                                                                    |                            |                             |  |  |  |
| If Checked, Complete the Following:                          |                                      | ☐ No I        | Participatio                             | n                | If Partial Leave Benefits, Explain:                                                                                                    |                                                                                                    |                            |                             |  |  |  |
| Contribution                                                 | Rate                                 | _ % or \$     | pe                                       | er P/P           |                                                                                                    |                                                                                                    |                            |                             |  |  |  |
| Effective Date                                               |                                      |               | Attach a C<br>n Form(s) (<br>ck Pay Peri |                  | NOTE: Back Pay Based on the Direct Calculation Method Assumes<br>Employee Is Entitled to Full Leave Benefits. Annual Leave Will Be<br>Credited Up to the MAXIMUM CARRYOVER Allowed Unless Otherwise<br>Specified in the Settlement. |                                                                                                    |                            |                             |  |  |  |
| 5. Retirement Bend                                           | efits                                |               |                                          |                  | •                                                                                                    |                                                                                                    |                            |                             |  |  |  |
| ☐ Yes (See be                                                | ,                                    | ☐ No          |                                          |                  |                                                                                                    |                                                                                                    |                            |                             |  |  |  |
|                                                              | nd End Dates<br>nt Service Credit:   |               |                                          |                  |                                                                                                    | tetirement Ber<br>lours per P/P:                                                                     |                            |                             |  |  |  |
|                                                              | ression (If awa<br>the following for |               |                                          |                  |                                                                                                    |                                                                                                    | ck pay period should b     | e cancelled. Submit         |  |  |  |
| NOA                                                          | NOA Descrip                          |               | ctive Date                               | Des/Act Code     | RSC                                                                                                    | Level/Step                                                                                           | Salary                     | COLA                        |  |  |  |
|                                                              |                                      |               |                                          |                  |                                                                                                    |                                                                                                    |                            |                             |  |  |  |
|                                                              |                                      |               |                                          |                  |                                                                                                    |                                                                                                    |                            |                             |  |  |  |
|                                                              |                                      |               |                                          |                  |                                                                                                    |                                                                                                    |                            |                             |  |  |  |
|                                                              |                                      |               |                                          |                  |                                                                                                    |                                                                                                    |                            |                             |  |  |  |
|                                                              |                                      |               |                                          |                  |                                                                                                    |                                                                                                    |                            |                             |  |  |  |
|                                                              |                                      |               |                                          |                  |                                                                                                    |                                                                                                    |                            |                             |  |  |  |
|                                                              |                                      |               |                                          |                  |                                                                                                    |                                                                                                    |                            |                             |  |  |  |
|                                                              |                                      |               |                                          |                  |                                                                                                    |                                                                                                    |                            |                             |  |  |  |
|                                                              |                                      |               |                                          |                  |                                                                                                    |                                                                                                    |                            |                             |  |  |  |
|                                                              |                                      |               |                                          |                  |                                                                                                    |                                                                                                    |                            |                             |  |  |  |
|                                                              |                                      | ٨٠٠           | h Addition                               | <br>             | locossary I                                                                                                    | leing This Es                                                                                        | armat                      |                             |  |  |  |

| 1. Did the           |             | /Award or    | Settlement Ag      |                                         |                    | ide 2. Is                                                                           | the Lump Sun<br>vithholdings?  |                 |                   |                   |             |  |
|----------------------|-------------|--------------|--------------------|-----------------------------------------|--------------------|-------------------------------------------------------------------------------------|--------------------------------|-----------------|-------------------|-------------------|-------------|--|
| ☐ Yes ☐ No           |             |              |                    |                                         |                    | ☐ Yes ☐ No If YES, Identify the Payroll Deductions or Withholdings that Are Exempt: |                                |                 |                   |                   |             |  |
|                      |             |              |                    | If                                      |                    |                                                                                     |                                |                 |                   |                   |             |  |
|                      |             |              |                    |                                         |                    |                                                                                     |                                |                 |                   |                   |             |  |
| If YES               | , State the | Amount:      | \$                 |                                         |                    |                                                                                     | OTE: This Sho                  |                 | y if You Ched     | cked Section A    | 6, Indirect |  |
| G Hau                | ır Tabula   | tion (If F   | OTE place          | submit 12                               | nav poriods        |                                                                                     | alculation, on Fremoval/sepa   | _               |                   |                   |             |  |
|                      |             |              | Vould Have W       |                                         |                    |                                                                                     | emoval/sepa                    | aration.)       |                   |                   |             |  |
|                      |             | Days:        | ] Saturday         | Sunday                                  | Monda              | ау 🗌 Т                                                                              |                                | Wednesday       | •                 | ☐ Friday          |             |  |
| Year                 | P/P         | Week         | Work Hours<br>(52) | OT Hours<br>(53)                        | N/W Hours<br>(54)  | Hol. Worl                                                                           |                                |                 | A/L Hours<br>(55) | S/L Hours<br>(56) | Other       |  |
|                      |             | 1            |                    |                                         |                    |                                                                                     |                                |                 |                   |                   |             |  |
|                      |             | 2            |                    |                                         |                    |                                                                                     |                                |                 |                   |                   |             |  |
|                      |             | 2            |                    |                                         |                    |                                                                                     |                                |                 |                   |                   |             |  |
|                      |             | 1            |                    |                                         |                    |                                                                                     |                                |                 |                   |                   |             |  |
|                      |             | 2            |                    |                                         |                    |                                                                                     |                                |                 |                   |                   |             |  |
|                      |             | 1            |                    |                                         |                    |                                                                                     |                                |                 |                   |                   |             |  |
|                      |             | 2            |                    |                                         |                    |                                                                                     |                                |                 |                   |                   |             |  |
|                      |             | 1            |                    |                                         |                    |                                                                                     |                                |                 |                   |                   |             |  |
|                      |             | 1            |                    |                                         |                    |                                                                                     |                                |                 |                   |                   |             |  |
|                      |             | 2            |                    |                                         |                    |                                                                                     |                                |                 |                   |                   |             |  |
|                      |             | 1            |                    |                                         |                    |                                                                                     |                                |                 |                   |                   |             |  |
|                      |             | 2            |                    |                                         |                    |                                                                                     |                                |                 |                   |                   |             |  |
|                      |             | 1            |                    |                                         |                    |                                                                                     |                                |                 |                   |                   |             |  |
|                      |             | 1            |                    |                                         |                    |                                                                                     |                                |                 |                   |                   |             |  |
|                      |             | 2            |                    |                                         |                    |                                                                                     |                                |                 |                   |                   |             |  |
|                      |             | 1            |                    |                                         |                    |                                                                                     |                                |                 |                   |                   |             |  |
|                      |             | 2            |                    |                                         |                    |                                                                                     |                                |                 |                   |                   |             |  |
|                      |             | 1            |                    |                                         |                    |                                                                                     |                                |                 |                   |                   |             |  |
|                      |             | 2            |                    |                                         |                    |                                                                                     |                                |                 |                   |                   |             |  |
|                      |             | 2            |                    |                                         |                    |                                                                                     |                                |                 |                   |                   |             |  |
|                      |             | 1            |                    |                                         |                    |                                                                                     |                                |                 |                   |                   |             |  |
|                      |             | 2            |                    |                                         |                    |                                                                                     |                                |                 |                   |                   |             |  |
|                      |             | 1            |                    |                                         |                    |                                                                                     |                                |                 |                   |                   |             |  |
|                      |             | 2            |                    |                                         |                    |                                                                                     |                                |                 |                   |                   |             |  |
|                      |             | 2            |                    |                                         |                    |                                                                                     |                                |                 |                   |                   |             |  |
|                      | <u> </u>    |              |                    | Attach Add                              | ⊥<br>ditional Shee | ts as Nece                                                                          | ssary Using th                 | is Format.      |                   |                   |             |  |
| H. Spe               | cial Instr  | uctions      |                    | ,,,,,,,,,,,,,,,,,,,,,,,,,,,,,,,,,,,,,,, |                    |                                                                                     | ooury comig ii                 |                 |                   |                   |             |  |
| Complete             | This Sect   | ion if a Pa  | y Differential A   | Adjustment Is                           | s Involved or A    | Additional In                                                                       | nformation/Instr               | ructions Are R  | equired in Or     | der to Process    | this Back   |  |
| Pay Clain            | n. All Spe  | ciai Instruc | ctions as State    | d in the Dec                            | ision Must Be      | Included in                                                                         | this Section.                  |                 |                   |                   |             |  |
|                      |             |              |                    |                                         |                    |                                                                                     |                                |                 |                   |                   |             |  |
|                      |             |              |                    |                                         |                    |                                                                                     |                                |                 |                   |                   |             |  |
|                      |             |              |                    |                                         |                    |                                                                                     |                                |                 |                   |                   |             |  |
|                      |             |              |                    |                                         |                    |                                                                                     |                                |                 |                   |                   |             |  |
|                      |             |              |                    |                                         |                    |                                                                                     |                                |                 |                   |                   |             |  |
| Employee's Signature |             |              |                    |                                         |                    |                                                                                     |                                |                 | Date              |                   |             |  |
|                      |             |              |                    |                                         |                    |                                                                                     |                                |                 |                   |                   |             |  |
| Certifving           | Official's  | Signature    |                    | Date                                    |                    | Fina                                                                                | I Approving Au                 | thority's Signa | ature             | Date              |             |  |
| ,9                   |             | J            |                    | Tel. No                                 |                    |                                                                                     | 2 - FF 3 - William 5 - Olymans |                 |                   |                   |             |  |
|                      |             |              |                    | i i el. No                              | J.                 |                                                                                     |                                |                 |                   | Tel. No.          |             |  |